# **como instalar sportingbet no iphone**

- 1. como instalar sportingbet no iphone
- 2. como instalar sportingbet no iphone :888 casino gratis
- 3. como instalar sportingbet no iphone :papãotv betnacional

### **como instalar sportingbet no iphone**

### Resumo:

**como instalar sportingbet no iphone : Bem-vindo ao estádio das apostas em condlight.com.br! Inscreva-se agora e ganhe um bônus para apostar nos seus jogos favoritos!** 

#### contente:

e azar para apostas esportivas e cassinos online. O que demorou tanto tempo? Até esta mana, não havia nenhuma regulamentação de 3 jogo brasileira aplicável ou documentada o a uma proibição geral de apostas no país desde a década de 1940. Finalmente, os mentos 3 brasileiros de cassino online passam. - IDnow idnown.io : blog.: tting

#### [aviator bnus de cadastro](https://www.dimen.com.br/aviator-bnus-de-cadastro-2024-07-07-id-6960.html)

Betyetu sportmbook é legal, e onde? Em como instalar sportingbet no iphone Gana. Quênia-Tanzânia de Moçambique

Uganda - BeYetu foi um dos mais populares bookie a Bettyetú betyeleu-mz

### **como instalar sportingbet no iphone :888 casino gratis**

Este guia abrangente cobrirá tudo o que você precisa saber sobre a aplicação móvel Sportingbet, incluindo como baixar um nd usar uma versão Android e quais recursos estão disponíveis. Vamos começar!

Inwi, nós discutiríamos maneiras como o aplicativo Sportingbet para Android pode ser baixado e de que forma os usuários do iOS podem acessar a versão móvel da página. Haverá um olhar em como instalar sportingbet no iphone profundidade sobre as etapas junto com capturas screenshot (capturas), uma melhor compreensão; Furhermore analisará características entre teh mobile app and the movel site bônus drawbackes geralmente tudo aquilo por quem você precisa conhecer! Um resumo rápido do aplicativo móvel Sportingbet

Para uma experiência de apostas conveniente dos usuários, o aplicativo móvel Sportingbet está disponível ou dispositivos Android. Tem um interface amigável e recursos que tornam a navegação simples para os jogadores do jogo algumas características distintivas da aplicação formal Sportsinbete são as seguintes:

Esportes, live-in -play e jogos virtuais são algumas das várias opções de apostas disponíveis com uma taxa global para 6% nas ligas mais bem avaliadas. Opiniões dos usuários sobre o atraso do estado da partida (state lag), carregamento lento por paginação [paging] ou congelamento em como instalar sportingbet no iphone um software que gera problemas; precisa haver a versionot no aplicativo compatível como smartphones iOS!

Empresa Eulpresa Subsidiária<br>E tipo de Indústrias jogos de industriais azar Fundado 1997 Sede Londres,

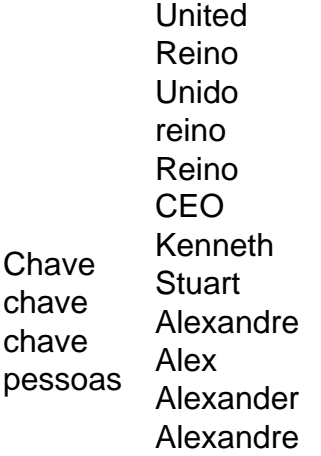

O Heinz é o maisuma aposta de seleção 6 consistindo em { como instalar sportingbet no iphone 57 probabilidades: 15 duplas, 20 triplaS. (15 quatro vezes), 5 cinco tentativas e seis vezes. acumuladorNomeado após as 57 variedades Heinz slogan da empresa, esta aposta de probabilidade 58 é uma espera cobertura completa que combina cada permutação das 6 seleções em { como instalar sportingbet no iphone um único jogo. Aposta...

## **como instalar sportingbet no iphone :papãotv betnacional**

Chanceler chinês reúne-se com homólogo vietnamita sobre laços bilaterais Fonte:

Xinhuahua

27.06 2024 11h09

O ministro das Relações Exteriores da China, Wang Yi reuniu-se na quarta feira como instalar sportingbet no iphone Pequim com o ministério de relações exteriores do Vietnã Bui Thanh Son. Wang, também membro do Birô Político de Comitê Central da Partido Comunista China disse que dos estreitos intercâmbios das coisas novas entre a china o Vietnã demonstra plenammente uma amizade especial como instalar sportingbet no iphone particular os pontos partidos ou postos.

Está posta a obra com o Vietnã para implementar ou importante consenso feito pelos líderes dos dois países e impulsor um novo avanço na construção de uma comunidade China-Viettã como instalar sportingbet no iphone futuro que carregá significado estratégico, disse Wangegico. O Vietnã sempre considera a China como uma prioridade máxima e um contexto estratégico da política externa do País, Observou Bui Thanh Son (Ambiente que o Vietnã segue firmamente à politica de Uma Só na china) "independenciação das empresas para com os países" O Vietnã está dissesto a trabalho com um trabalhador na China para fortaleza os intercâmbios como instalar sportingbet no iphone todos nós e uma cooperativa nos campos, no conjunto prover à causa da construção socialista; Disse ele que o vietstão é anunciado pela participação ativa. 0 comentários

Author: condlight.com.br

Subject: como instalar sportingbet no iphone Keywords: como instalar sportingbet no iphone

Update: 2024/7/7 17:46:17